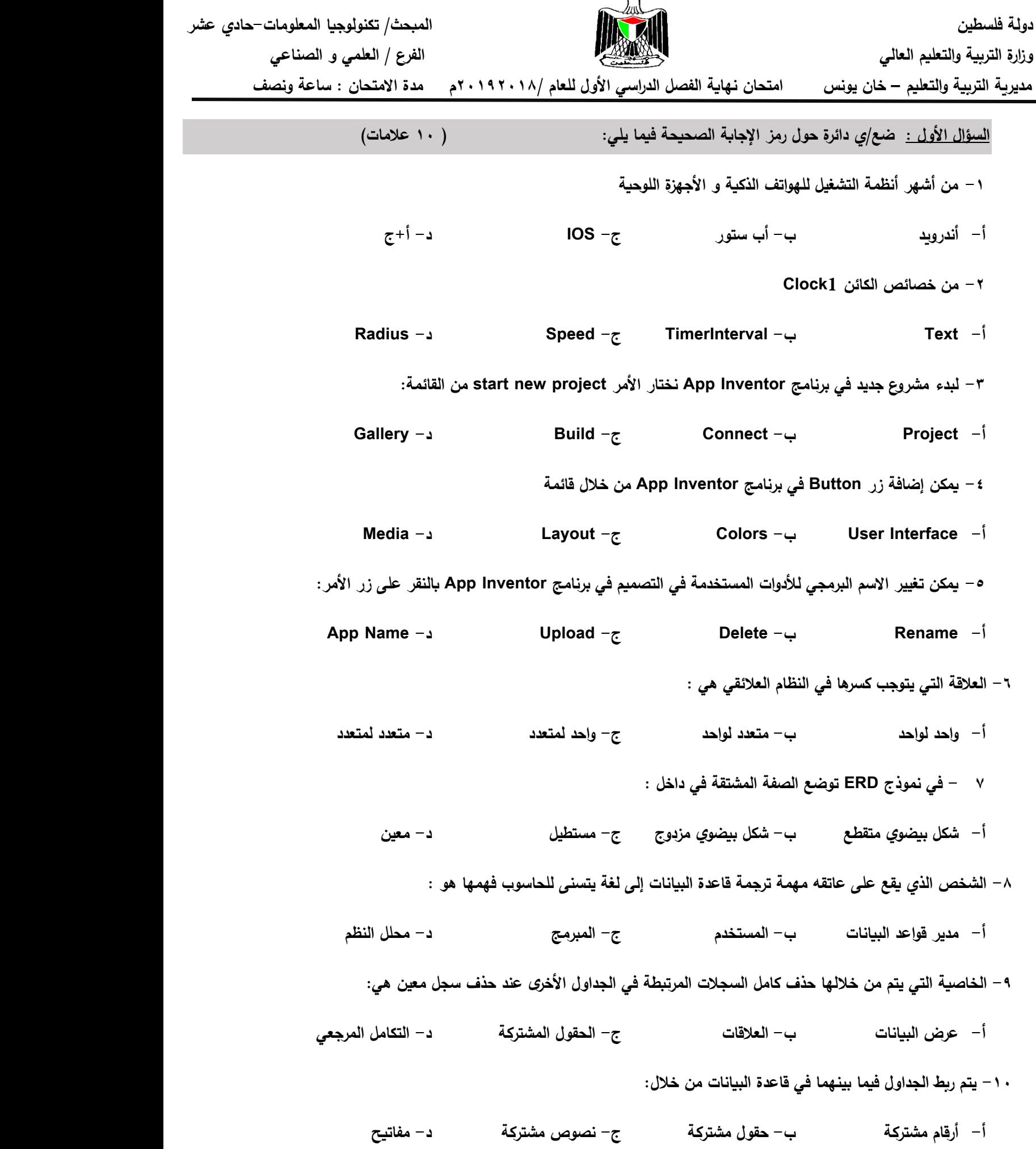

**)0( وضح /ي المقصود بكل من :** 

**)أ( Emulator**

**)ب( الصفة المركبة** 

**)9( اذكر /ي )أ( مصادر دخل مطور تطبيقات اليواتف الذكية عند اطالق تطبيقاتو عمى المتجر**

**)ب( أصناف األجيزة الذكية حسب طبيعة االستعمال**

**)3( قارن /ي بين طرق حفع ممف inventor App من حيث المعايير الموضحة بالجدول االتي:**

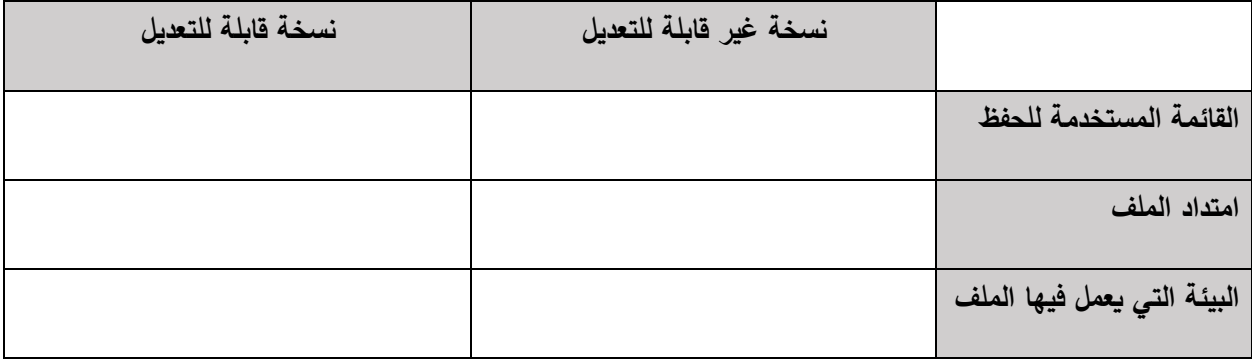

**السؤال الثالث: )6عالمات(**

**-0 توفر قاعدة البيانات عدة آليات لمحفاظ عمى بياناتيا أذكرىا ؟؟** 

**-9 عمل /ي : )أ( يعد النموذج العالئقي األفضل في تصميم قاعدة بيانات ؟؟**  **)ب( تعتبر األجيزة الموحية في منطقة المنتصف بين أجيزة الحاسوب و اليواتف الذكية؟؟**

**-3 تأمل/ي الكود البرمجي المقابل ثم أجب/ي :**

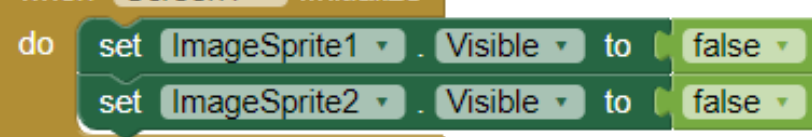

when Screen1 Initialize

**0( أداة مستخدمة في الكود.................. و تضاف من المجموعة................. 9( ينفذ الحدث عمى .................... عند.................. 3( خاصية مستخدمة في الكود...............**

**و وظيفتيا................**

**4( تضاف لبنة false من المجموعة البرمجية.........................**

**السؤال الرابع : )7 عالمات(**

**)أ( ما وظيفة المبنات البرمجية االتية:**

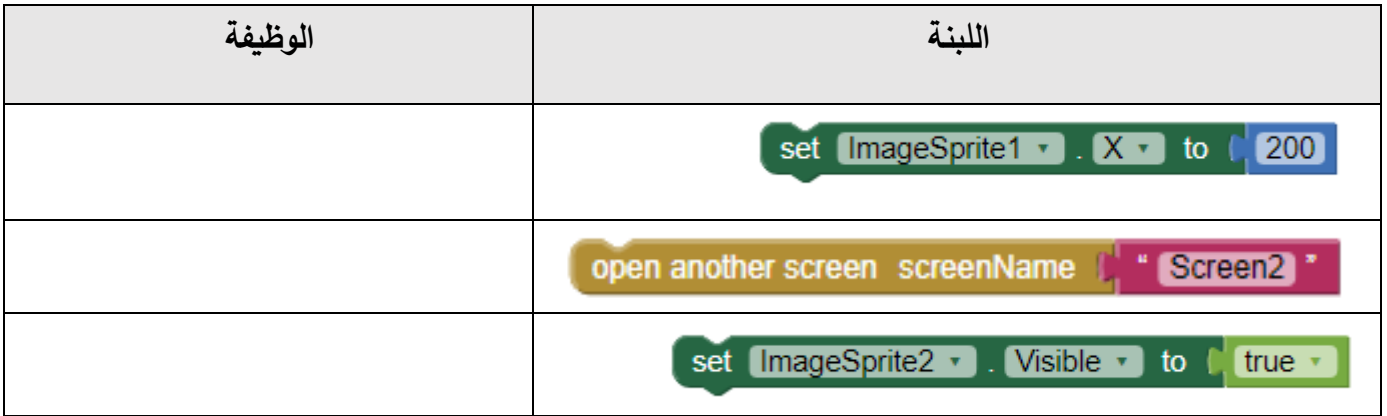

**)ب( تأمل / ي الجداول االتية ثم أجيب...** 

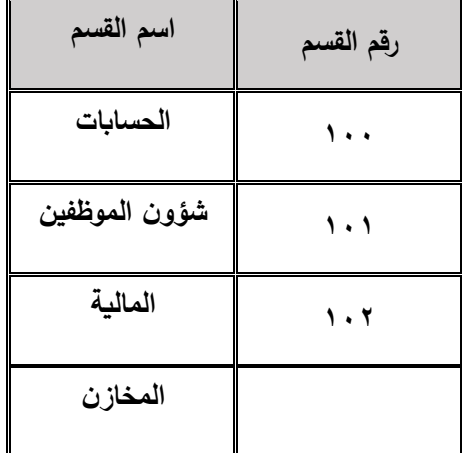

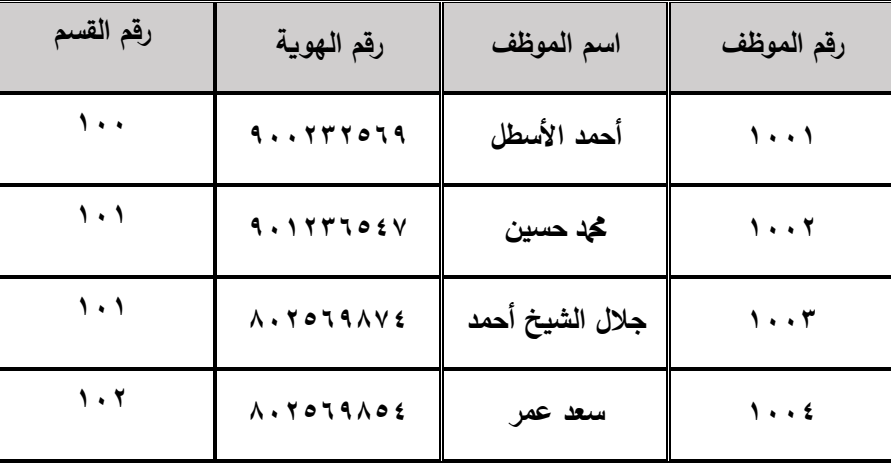

- **-0 حدد /ي المفاتيح األساسية في الجداول**
- **-9 حدد /ي المفاتيح األجنبية في الجداول**
	- **-3 حدد / ي العالقة بين الجداول**
- **-4 عرف /ي المفتاح المرشح ، حدده في الجداول إن وجد**
	- **-5 حدد /ي األخطاء في الجداول** 
		- **-6 ارسم /ي ERD لمنظام**

انتهت الأسئلة،، **بالتوفيق لجميع الطمبة**